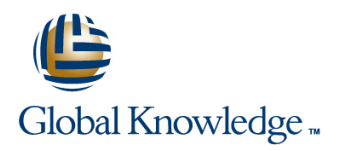

# **Developing Serverless Solutions on AWS**

**Duration: 3 Days Course Code: GK4512**

### Overview:

This AWS course gives developers exposure to and practice with best practices for building serverless applications using AWS Lambda and other services in the AWS serverless platform. You will use AWS frameworks to deploy a serverless application in hands-on labs that progress from simpler to more complex topics. You will use AWS documentation throughout the course to develop authentic methods for learning and problem-solving beyond the classroom. Course level: Intermediate

Duration: 3 days

# Target Audience:

This course is intended for Developers who have some familiarity with serverless and experience with development in the AWS .

## Objectives:

- 
- **Apply event-driven best practices to a serverless application** design using appropriate AWS services Apply security best practices to serverless applications
- your development organization and environment manage it
- managed services together, and account for service CI/CD workflow, and automate deployment of a serverless characteristics, including service quotas, available integrations, application invocation model, error handling, and event source payload
- as code, including AWS CloudFormation, AWS Amplify, AWS the serverless community Serverless Application Model (AWS SAM), and AWS Cloud Development Kit (AWS CDK)
- **Apply best practices to writing Lambda functions inclusive of** error handling, logging, environment re-use, using layers, statelessness, idempotency, and configuring concurrency and memory
- In this course, you will learn to:  $\Box$  Apply best practices for building observability and monitoring into your serverless application
	-
- Identify the challenges and trade-offs of transitioning to Indentify key scaling considerations in a serverless application, and serverless development, and make recommendations that suit match each consideration to the methods, tools, or best practices to
- **Build serverless applications using patterns that connect AWS USE AWS SAM, AWS CDK, and AWS developer tools to configure a**
- Create and actively maintain a list of serverless resources that will Compare and contrast available options for writing infrastructure assist in your ongoing serverless development and engagement with

### Prerequisites:

We recommend that attendees of this course have:

- **Familiarity with the basics of AWS Cloud architecture** An understanding of developing applications on AWS equivalent to completing the Developing on AWS classroom training
- Knowledge equivalent to completing the following serverless digital trainings: AWS Lambda Foundations and Amazon API Gateway for Serverless Applications

# Content:

- Introduction to the application you will build functions Security best practices for serverless
- Lab Guide, and Online Course Supplement) streams as event sources for Lambda **Applying security at all layers**

- 
- 
- 

Module 2: API-Driven Development and Hands-On Labs Day 1 Scaling considerations for serverless Synchronous Event Sources line applications in the applications of the applications of the applications of the applications of the applications of the applications of the applications of the applications of the application

- 
- **How Amazon API Gateway fits into**
- **Try-it-out exercise: Set up an HTTP API line Pipeline Pipeline Pipeline Pipeline Pipeline Pipeline Pipeline Pipeline Pipeline Pipeline Pipeline Pipeline Pipeline Pipeline Pipeline Pipeline Pipeline Pipeline Pipeline Pipel** endpoint integrated with a Lambda function
- (REST/HTTP, WebSocket, GraphQL) line applications applications applications applications

- **Authentication vs. Authorization Function Code, versions and aliases Course wrap-up**
- $\blacksquare$  Options for authenticating to APIs using API  $\blacksquare$  Try-it-out exercise: Configure and test a Gateway **Canadian Communist Communist Category 3** Lambda function **Communist Communist Communist Communist Communist Communist Communist Communist Communist Communist Communist Communist Communist Communist Communist Commu**
- Amazon Cognito in serverless applications  $\Box$  Lambda error handling
- Amazon Cognito user pools vs. federated **H** Handling partial failures with queues and **H** Hands-On Lab 5: Securing Serverless identities **and a properties** streams **and a streams** Applications **Applications**

Module 4: Serverless Deployment Frameworks | Module 8: Step Functions for Orchestration | AWS

line line

■ Overview of imperative vs. declarative AWS Step Functions in serverless programming for infrastructure as code architectures

- Amplify, and AWS SAM frameworks **The callback pattern**
- **Features of AWS SAM and the AWS SAM Standard vs. Express Workflows** CLI for local emulation and testing  $\Box$  Step Functions direct integrations

Module 5: Using Amazon EventBridge and Standard Step Functions workflow Amazon SNS to Decouple Components

- $\blacksquare$  Development considerations when using asynchronous event sources The The three pillars of observability
- EventBridge **Insights** Insights
- Try-it-out exercise: Build a custom Number of Number of Number of Treative log files
- Comparison of use cases for Amazon Using AWS X-Ray for observability Simple Notification Service (Amazon SNS) Try-it-out exercise: Enable X-Ray and vs. EventBridge interpret X-Ray traces
- Try-it-out exercise: Configure an Amazon |■ CloudWatch metrics and embedded SNS topic with filtering metrics format

Day 1 **Day 1** Module 6: Event-Driven Development Using Day 3 **Queues and Streams** 

- Module 0: Introduction **Development considerations when using Module 10: Serverless Application Security** polling event sources to trigger Lambda
- $\blacksquare$  Access to course resources (Student Guide,  $\blacksquare$  Distinctions between queues and applications
- Selecting appropriate configurations **API Gateway and application security** Module 1: Thinking Serverless when using Amazon Simple Queue Lambda and application security Service (Amazon SQS) or Amazon **Protecting data in your serverless data** ■ Best practices for building modern Kinesis Data Streams as an event source stores serverless applications of the contract of Lambda Auditing and traceability
- **Exent-driven design Try-it-out exercise: Configure an Amazon** AWS services that support event-driven SQS queue with a dead-letter queue as a Module 11: Handling Scale in Serverless serverless applications and the Lambda event source and applications applications of the Lambda event source and Applications

- Hands-On Lab 1: Deploying a Simple Using API Gateway to manage scale ■ Characteristics of standard Serverless Application Lambda concurrency scaling Lambda concurrency scaling
	- applications **Amazon EventBridge** Lambda Lambda

High-level comparison of API types Module 7: Writing Good Lambda Functions The importance of CI/CD in serverless

- $\blacksquare$  How the Lambda lifecycle influences your  $\blacksquare$  Tools in a serverless pipeline Module 3: Introduction to Authentication, function code AWS SAM features for serverless
- Authorization, and Access Control **Best practices for your Lambda functions** deployments
	-
	-
	-
	-
	-

- 
- Comparison of CloudFormation, AWS CDK, Try-it-out exercise: Step Functions states
	-
	-
	- **Try-it-out exercise: Troubleshooting a**

Module 9: Observability and Monitoring

- 
- Features and use cases of Amazon **Amazon Amazon CloudWatch Logs and Logs** 
	-
	- EventBridge bus and rule Try-it-out exercise: Interpreting logs
		-
		-
		-

- 
- 
- 
- 
- 
- 

- 
- 
- 
- request/response API-based web **Hands-On Lab 2: Message Fan-Out with** How different event sources scale with

serverless applications **Day 2** Day 2 Module 12: Automating the Deployment

- 
- 
- 
- **Configuring a function** Best practices for automation
	-

- 
- Hands-On Lab 6: Serverless CI/CD on

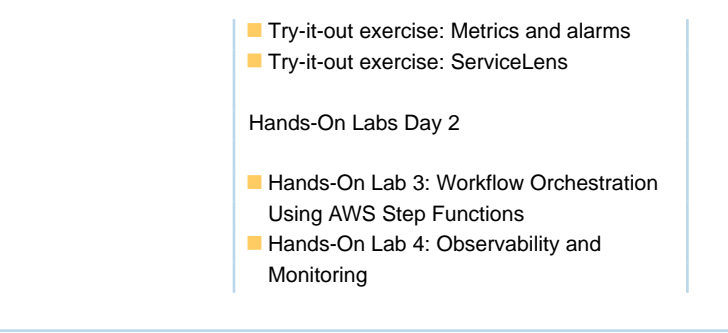

# Further Information:

For More information, or to book your course, please call us on 0800/84.009

info@globalknowledge.be

[www.globalknowledge.com/en-be/](http://www.globalknowledge.com/en-be/)